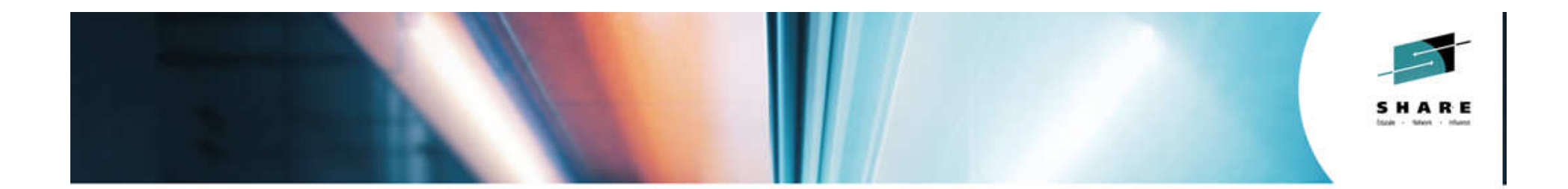

# **Route Me, Workload Manager WLM Functions for Dynamic Workload Routing**

**Horst Sinram IBM Germany R&D** 

**August, 2014** Session 15717

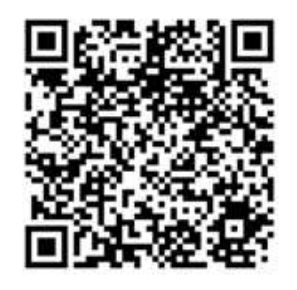

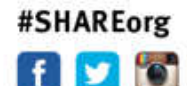

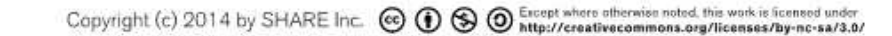

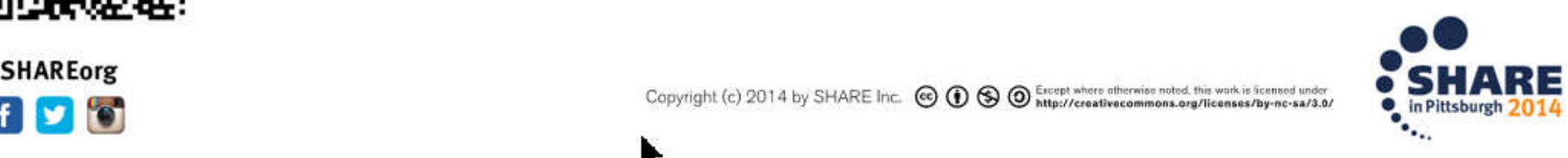

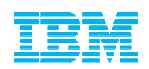

### **Trademarks**

The following are trademarks of the International Business Machines Corporation in the United States and/or other countries.

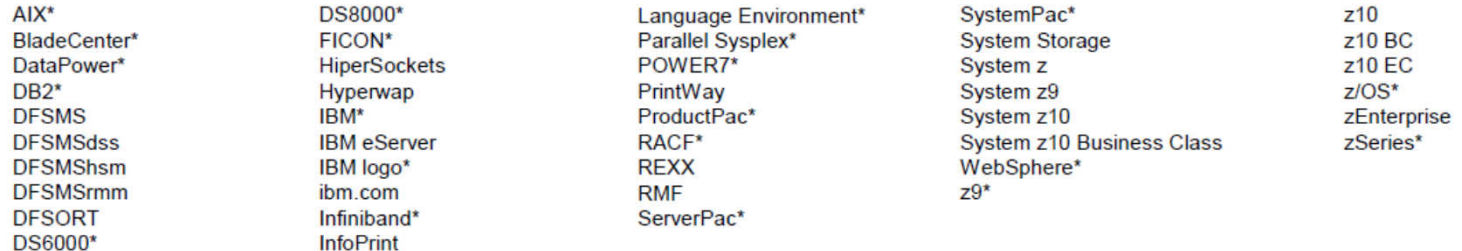

\* Registered trademarks of IBM Corporation

#### The following are trademarks or registered trademarks of other companies.

InfiniBand is a registered trademark of the InfiniBand Trade Association (IBTA).

Intel is a trademark of the Intel Corporation in the United States and other countries.

Linux is a trademark of Linux Torvalds in the United States, other countries, or both.

Java and all Java-related trademarks and logos are trademarks or registered trademarks of Sun Microsystems, Inc., in the United States and other countries.

Microsoft, Windows and Windows NT are registered trademarks of Microsoft Corporation.

UNIX is a registered trademark of The Open Group in the United States and other countries.

All other products may be trademarks or registered trademarks of their respective companies.

The Open Group is a registered trademark of The Open Group in the US and other countries.

#### Notes:

Performance is in Internal Throughput Rate (ITR) ratio based on measurements and projections using standard IBM benchmarks in a controlled environment. The actual throughput that any user will experience will vary depending upon considerations such as the amount of multiprogramming in the user's job stream, the I/O configuration, the storage configuration, and the workload processed. Therefore, no assurance can be given that an individual user will achieve throughput improvements equivalent to the performance ratios stated here.

IBM hardware products are manufactured from new parts, or new and serviceable used parts. Regardless, our warranty terms apply.

All customer examples cited or described in this presentation are presented as illustrations of the manner in which some customers have used IBM products and the results they may have achieved. Actual environmental costs and performance characteristics will vary depending on individual customer configurations and conditions.

This publication was produced in the United States. IBM may not offer the products, services or features discussed in this document in other countries, and the information may be subject to change without notice. Consult your local IBM business contact for information on the product or services available in your area.

All statements regarding IBM's future direction and intent are subject to change or withdrawal without notice, and represent goals and objectives only.

Information about non-IBM products is obtained from the manufacturers of those products or their published announcements. IBM has not tested those products and cannot confirm the performance, compatibility, or any other claims related to non-IBM products. Questions on the capabilities of non-IBM products should be addressed to the suppliers of those products.

Prices subject to change without notice. Contact your IBM representative or Business Partner for the most current pricing in your geography.

This presentation and the claims outlined in it were reviewed for compliance with US law. Adaptations of these claims for use in other geographies must be reviewed by the local country counsel for compliance with local laws.

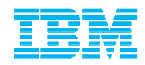

### Agenda

### **Concepts**

- Importance levels
- Displaceable capacity
- Free capacity
- WLM Sysplex Routing Services
	- IWMWSYSQ
	- IWMSRSRS
	- IWM4SRSC
	- Basic capacity-based weights and additional influencers
- Observations, best practices and optimization approaches

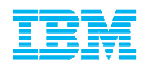

### WLM Dynamic Workload Routing Services

- $\blacksquare$  WLM Sysplex routing services provide guidance to routing components on how to distribute
	- **Transactions** –
	- **Connections** –
- $\blacksquare$  Multiple sets of routing APIs are offered by WLM
	- – Same underlying capacity view but different algorithms and influencing parameters
- $\blacksquare$  Scope
	- Multiple systems of one Sysplex, one or more servers per system–
- $\blacksquare$  Primary objectives for balancing:
	- –Capacity – Route work according to capacity available
	- –Performance – WLM goal attainment
	- –Integrity – Avoid shortages
	- Reliability Avoid not healthy work consumers–

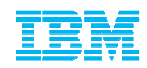

### The life cycle of workload routing recommendations

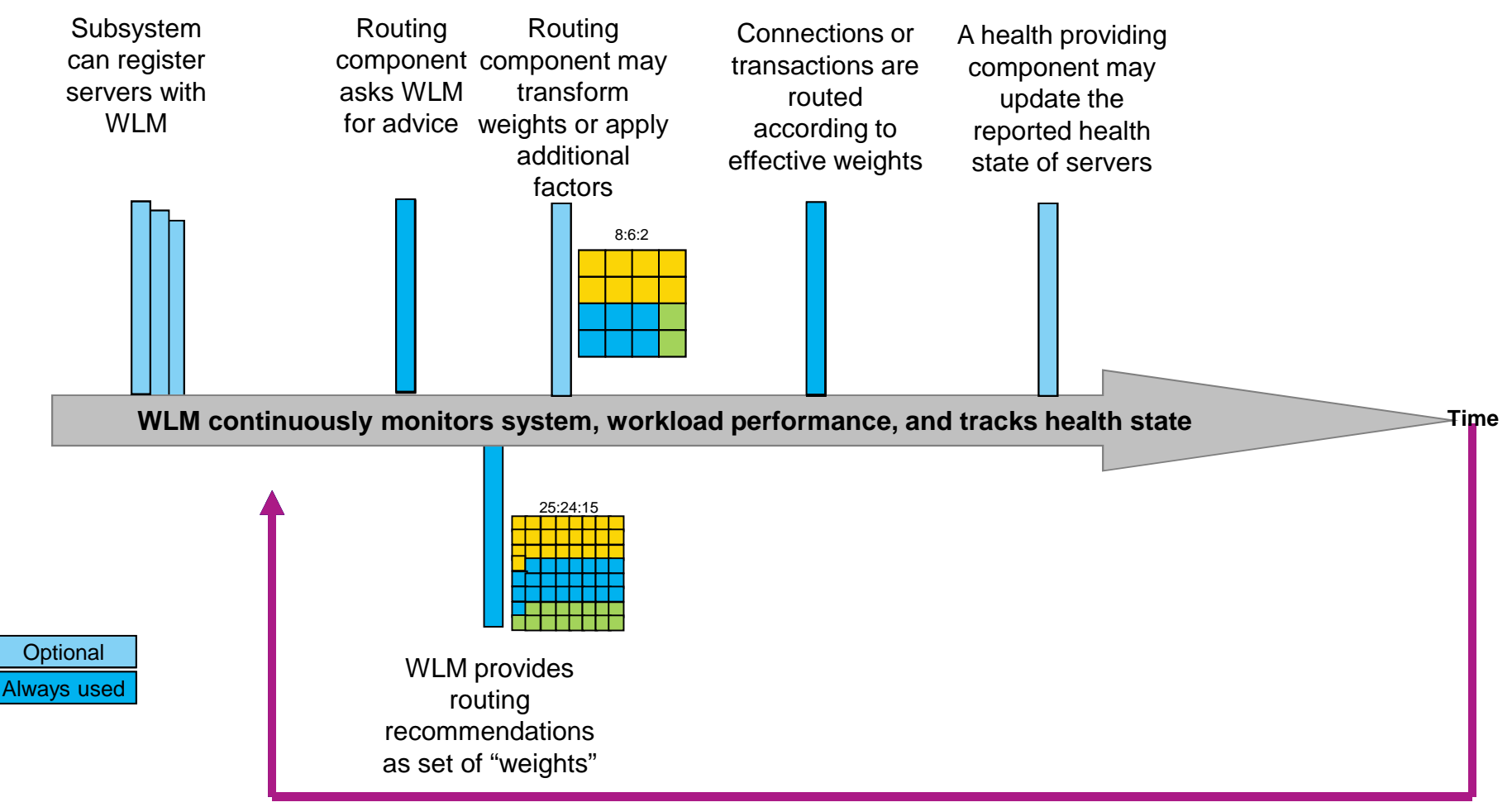

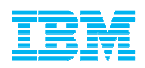

### Concepts: Service consumption by importance level

- WLM/SRM tracks the consumption of *CPU service* by importance level
- WLM management will sacrifice less important work to allow more important work to achieve the goals. Less important work may be *displaced* entirely.

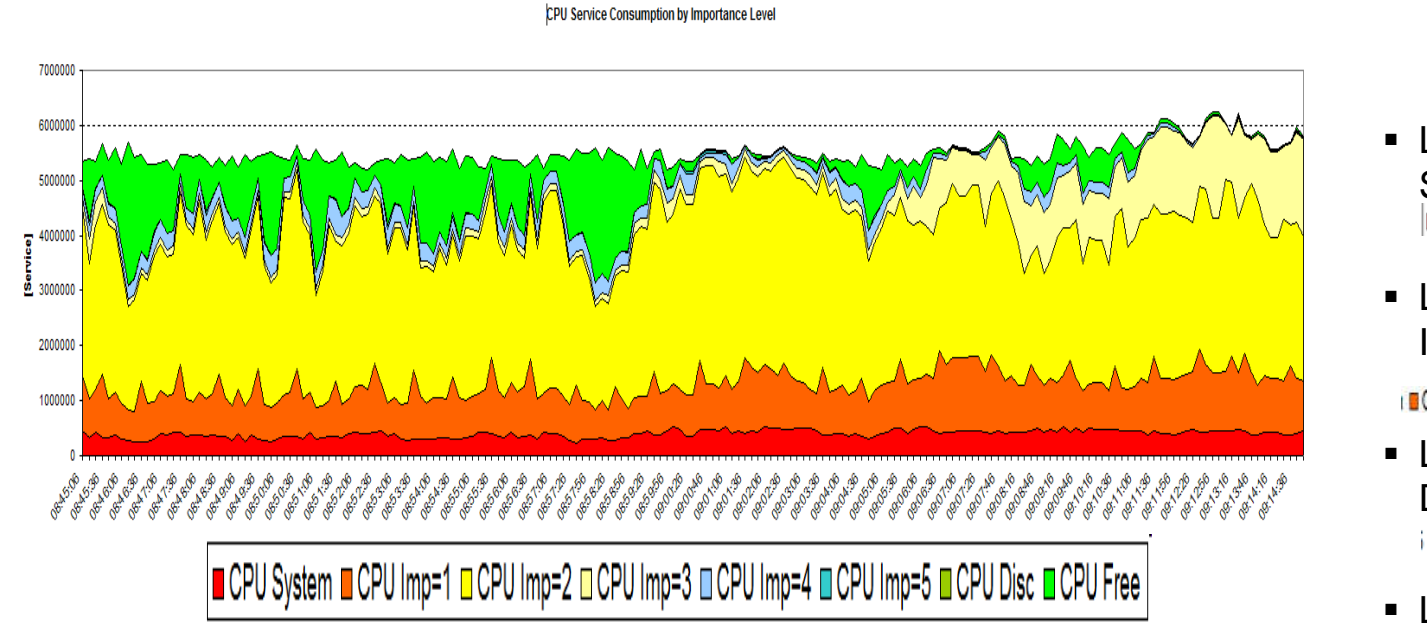

- Level 0: SYSTEM and SYSSTC CPU System
- $\blacksquare$  Level 1-5: Importance 1 through 5

- Level 6: **Discretionary CPU Disc**
- Level 7: Free (unused) capacity**D** CPU Free

CPU Imp=1 DCPU Imp=2 DCPU Imp=3 DCPU Imp=4 DCPU Imp=5

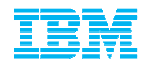

Concepts: WLM determination of displaceable capacity

п An important metric for routing decisions is the displaceable *capacity* at a given importance level (i):

$$
Displaceable Capacity_i = Free Capacity + \sum_{j=i+1}^{6} CapacityConsumed_j
$$

 $or$ 

$$
Displaceable Capacity_i = \sum_{j=i+1}^{7} CapacityConsumed_j
$$

- n For the purpose of routing the **3 min rolling averages** of consumption and free capacity are considered
- ■ The *consumed capacity* is usually well understood
	- –Free capacity may be harder to understand
	- – Needs to reflect many different constraints that could limit the capacity that can be consumed by an LPAR.
- All processor types to be assessed independently

### Concepts: LPAR CapacityWhat limits an LPAR's capacity?

- $\blacksquare$ Logical capacity (number of logical processors)
- $\blacksquare$ LPAR initial cap (hard cap), LPAR absolute cap (zEC12 GA2)
- $\blacksquare$  Defined capacity (soft cap)
	- LPAR level defined capacity
	- Group capacity

Defined capacity is only considered while capping is in effect

- $\blacksquare$  LPAR weight
	- Guaranteed capacity unless configuration parameters prohibit the guaranteed capacity to be consumed
	- IRD weight management may change weights dynamically hence guaranteed capacity changes
- $\blacksquare$  Available CEC capacity – unused CEC capacity can be consumed beyond weight In addition, consider
	- MVS Busy (MVS wait time)
	- LPAR configuration: shared vs. dedicated

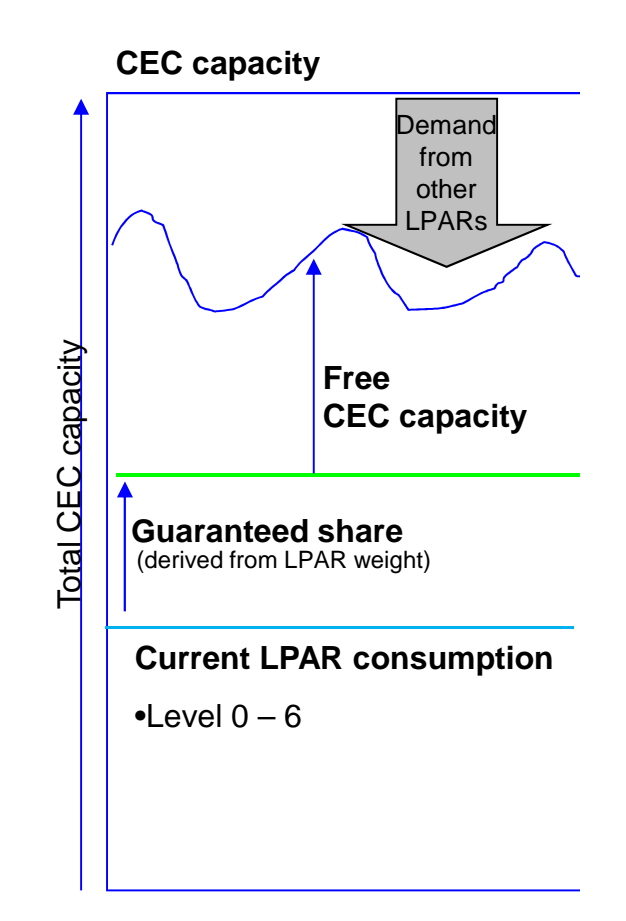

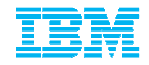

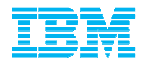

### Free LPAR Capacity - Example 1

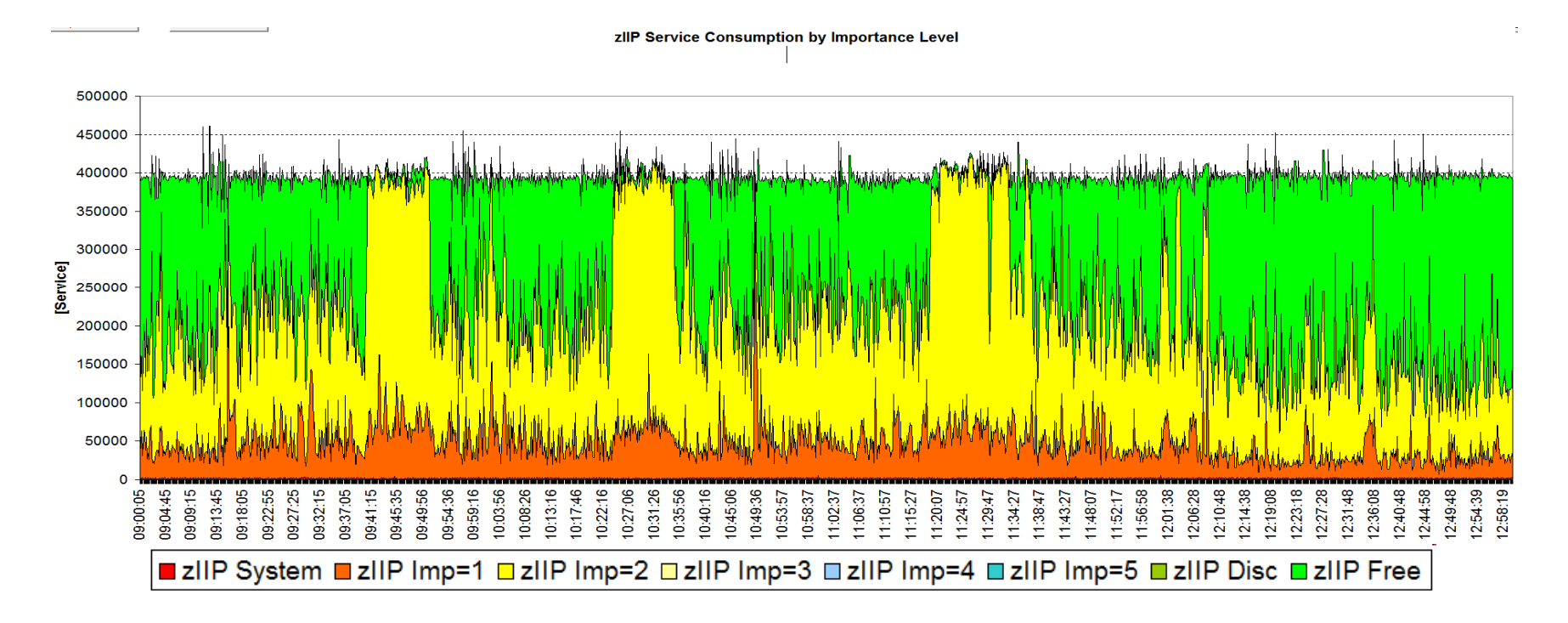

 While an LPAR is running below its weight entitlement and no capping is in effect the total consumed plus free capacity is usually pretty constant.

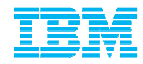

### Free LPAR Capacity - Example 2

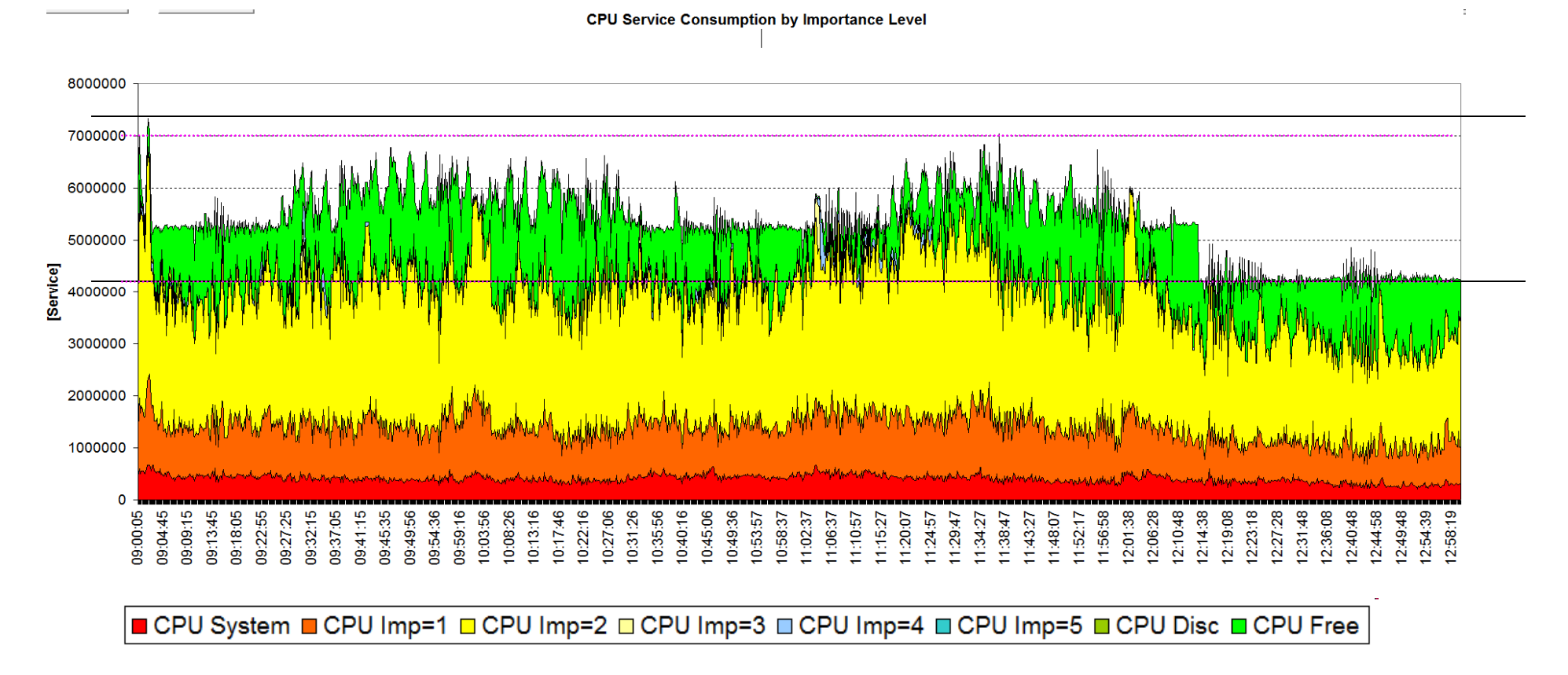

 Capping, group capping, and influences by other LPARs can **heavily** and **frequently** change the total capacity available to an LPAR

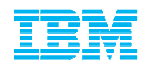

### Free LPAR Capacity – some considerations

 A single capacity value can hardly represent all the different preferences that installations may have.

Examples:

- Preferentially displace the lowest importance work
- Minimize/control crossover of zIIP/zAAP work to CPs
- Equal distribution of used capacity
- Preferential use of guaranteed capacity vs. free CEC capacity
- Leave whitespace for expected workloads, e.g. batch
- Anticipation of capping before capping becomes active
- Availability/anticipation of not activated temporary capacity (On/Off Capacity on Demand)
- Avoid usage of activated temporary capacity

– …

**Blue: Controls are available**

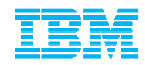

### Agenda

- Concepts
	- Importance levels
	- Displaceable capacity
	- Free capacity
- WLM Sysplex Routing Services
	- IWMWSYSQ
	- IWMSRSRS
	- IWM4SRSC
	- Basic capacity-based weights and additional influencers
- Observations, best practices and optimization approaches

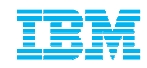

## WLM Sysplex Routing Services Overview

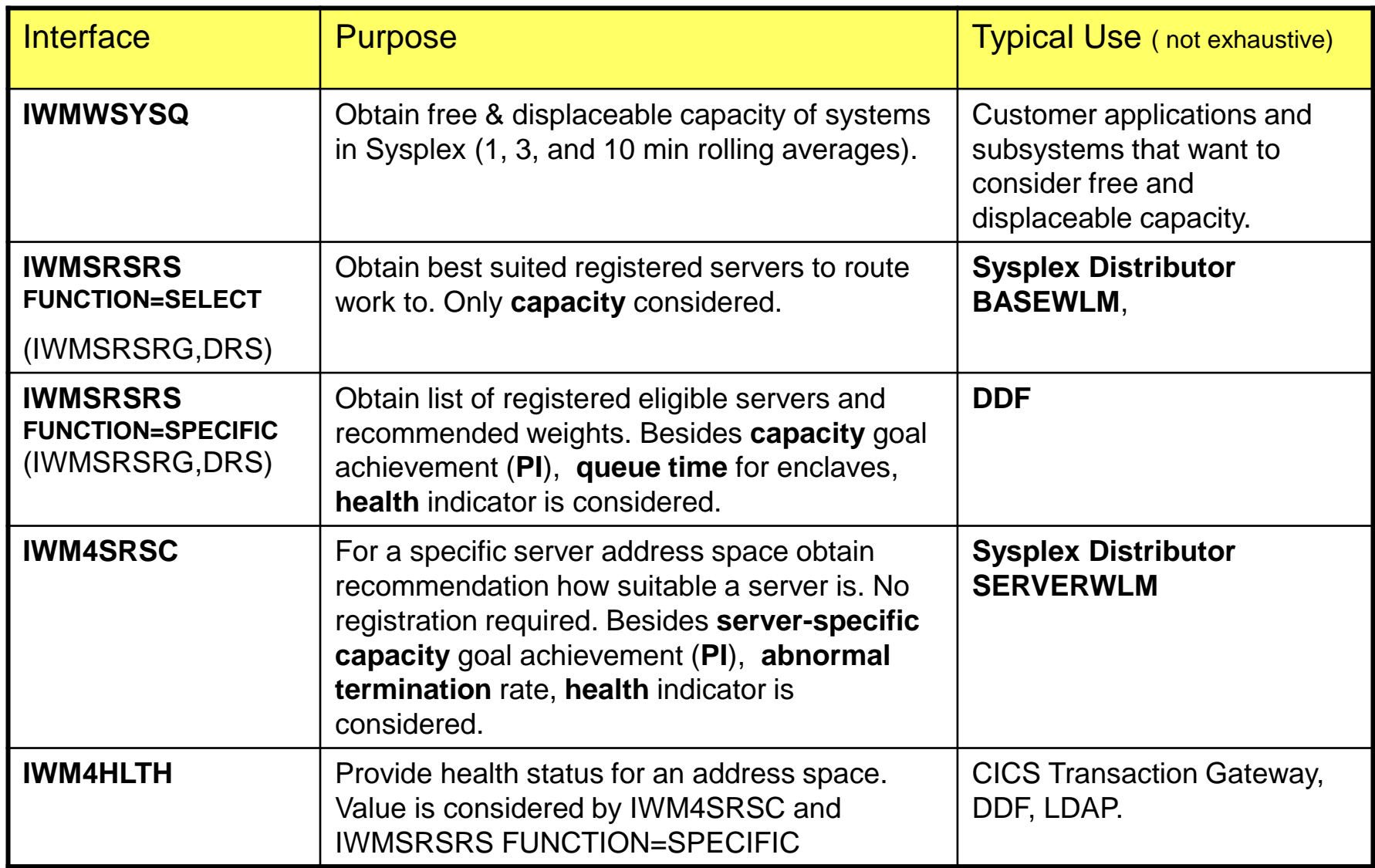

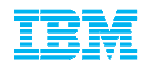

### Routing Services: IWMWSYSQ

- $\blacksquare$  Provides displaceable capacity at each importance level
	- The system level contains the total system capacity, including SYSTEM work
	- –Rolling average over 60, 180, and 600 sec.
- $\blacksquare$ Data are returned for all processor types
- $\blacksquare$  In addition: System shortages information, uniprocessor speed of a single processor, zAAP and zIIP normalization factors– required for subcapacity models

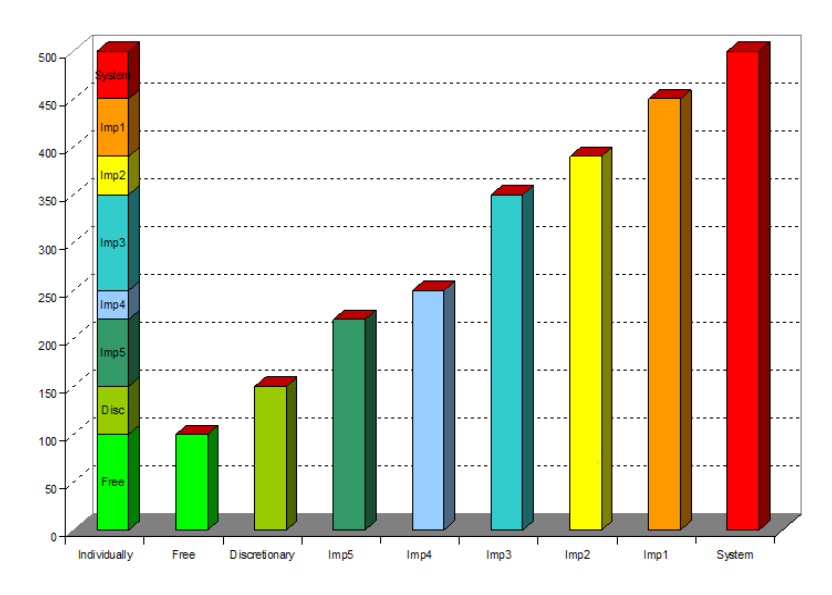

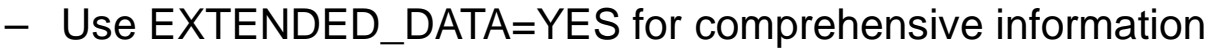

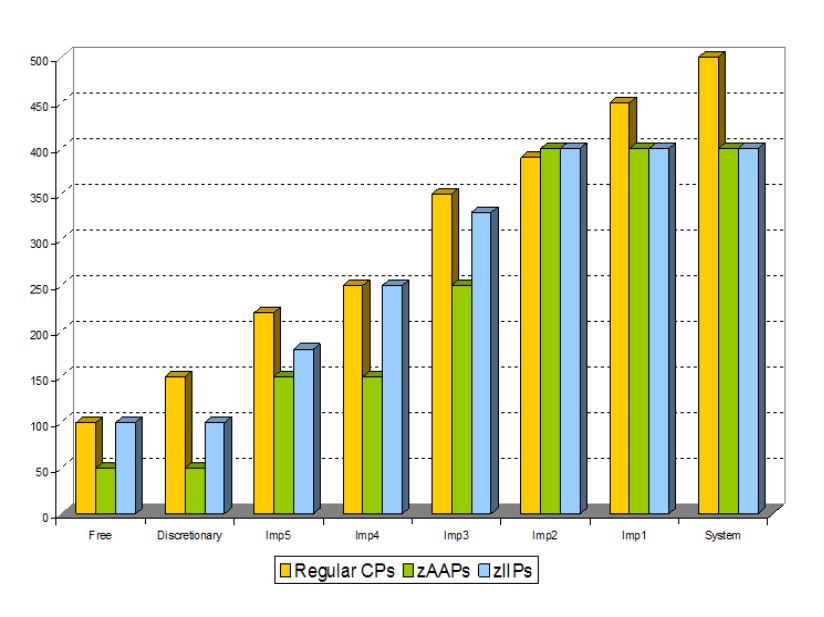

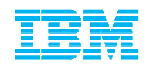

### WLM Routing Weights ComputationOverview: Steps Involved

- Compute capacity-based weights for systems
	- Includes adjustment for specialty processor capacity, crossover cost, and importance level weighting
	- Return weights for each processor type and combined weight
	- Frequently scaled to 64
- When multiple servers run on a system divide the system weight by #servers to derive a server's weight
- Only for IWMSRSRS SPECIFIC and IWM4SRSC, modify weights based on
	- Performance index
	- Queue time ratio
	- Health indicator

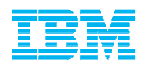

### IWMSRSRS vs. IWM4SRSCCapacity calculations

### **BASEWLM (WLM service IWMSRSRS)**

- –Locate the importance level –searching bottom-up- where at least 5% of free/ displaceable capacity is available on one system
- –Possible disadvantages
	- Importance of work to be routed is not considered
	- May result in oscillations
- –Advantage
	- Considers the low important work because it is a bottom up approach

### **SERVERWLM (WLM service IWM4SRSC)**

- –Calculates the weight based on the *displaceable capacity at the importance level that the work will run* on the systems.
- –Advantages
	- Considers the importance of the work
	- Avoids the oscillation of routing recommendations
- –Possible disadvantage
	- $\bullet~$  Lower important work is not distinguished from free capacity ( $\bigrightarrow$ Importance Level Weighting)

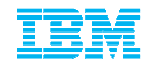

#### Example: How WLM computes weights Base data for subsequent examples

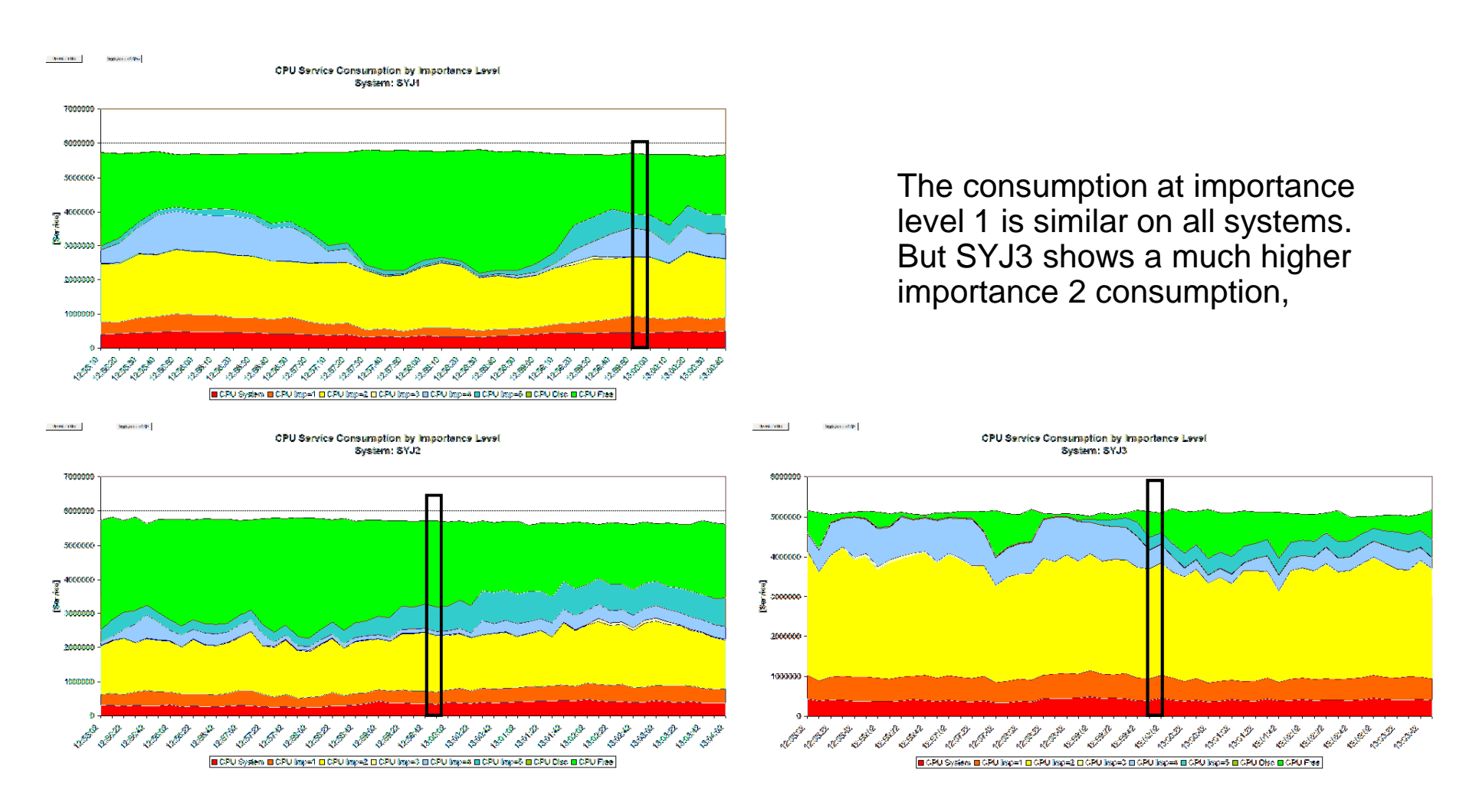

 $\odot$  2014 IBM Corporation  $\odot$  2014 IBM Corporation

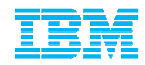

### Sysplex Routing with IWMSRSRS: Bottom-Up Weight Calculation

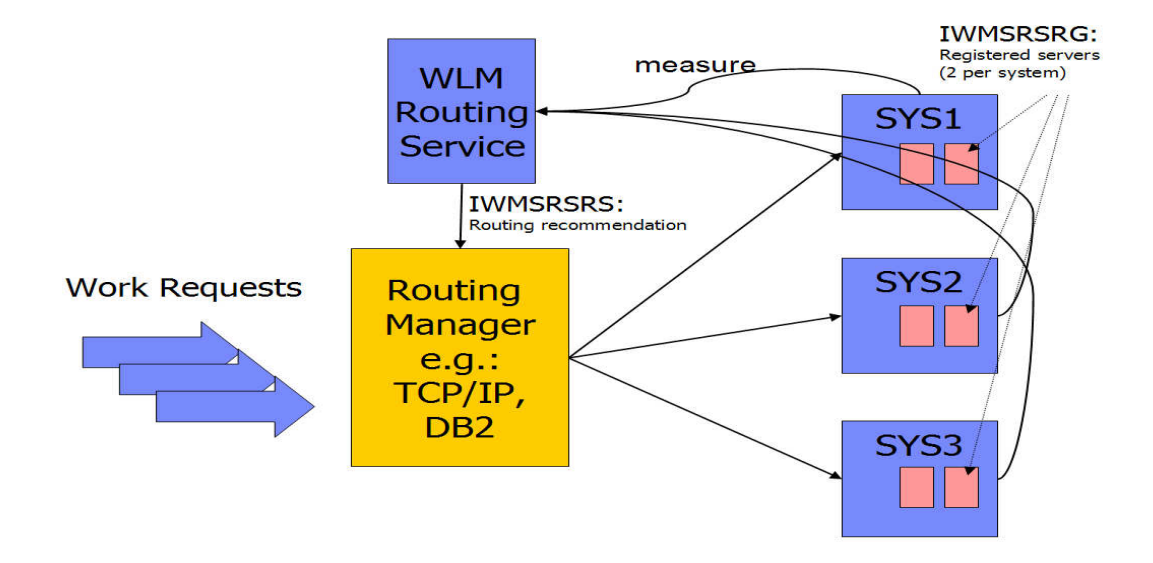

#### Algorithm

- 1. Select the importance level that provides at least **5% of cumulative capacity on at least one** system
- 2. Calculate system weight on each system
- 3. Calculate server weight:

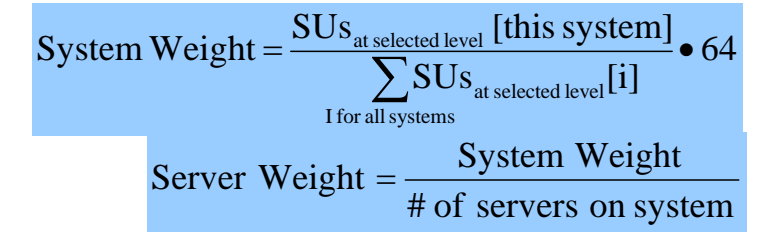

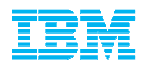

## Example: System weights for IWMSRSRS ("BASEWLM")

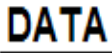

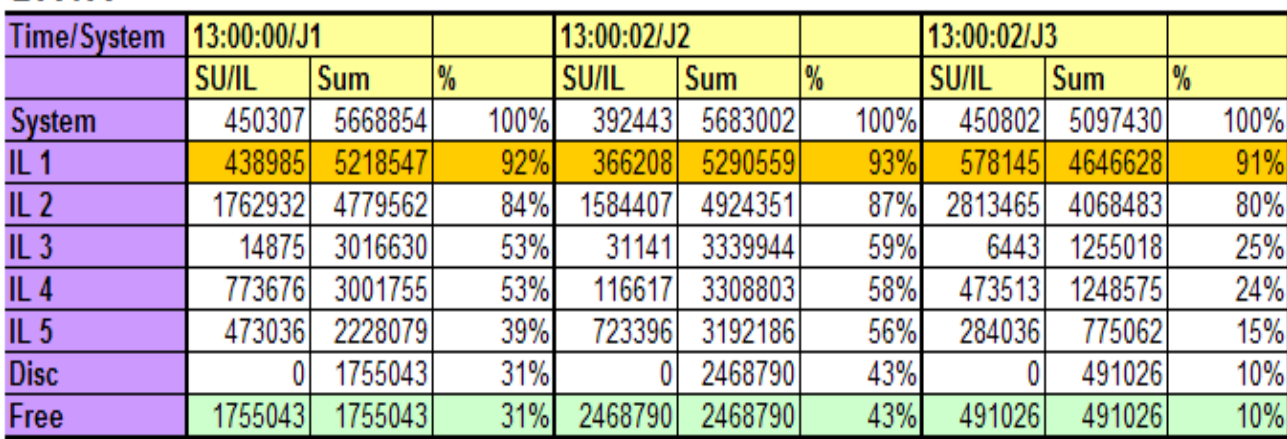

#### **BASEWLM**

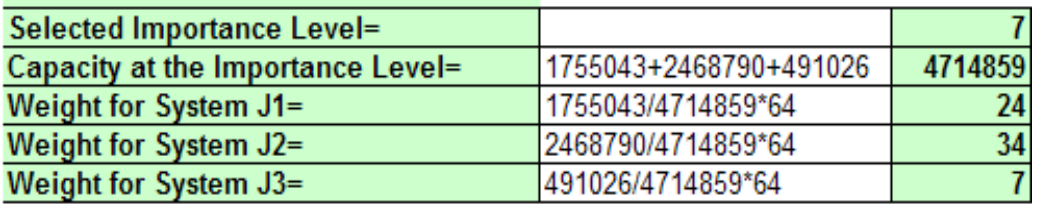

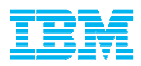

### Example: System weights for IWM4SRSC ("SERVERWLM")at importance 1

### **DATA**

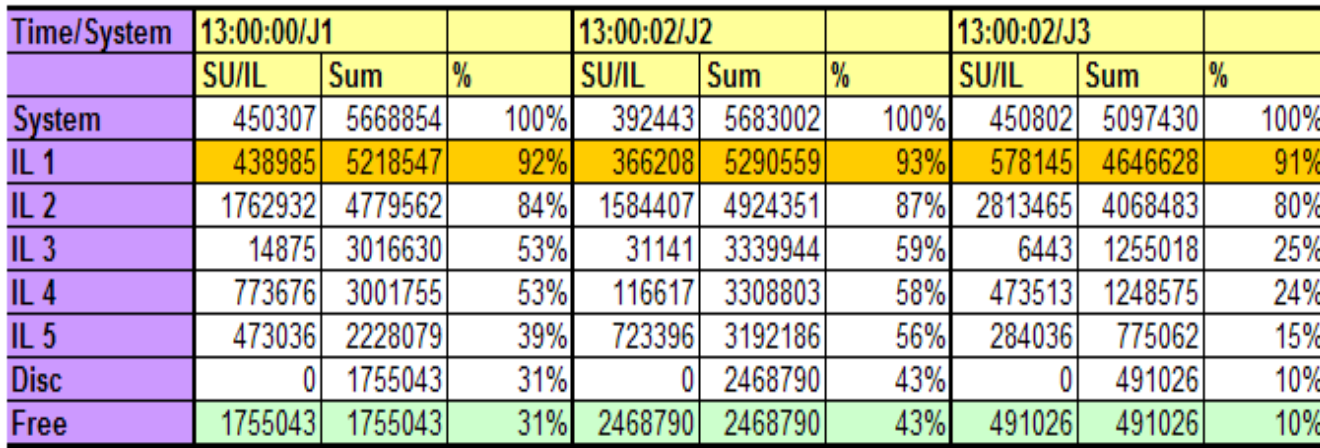

### **SERVERWLM**

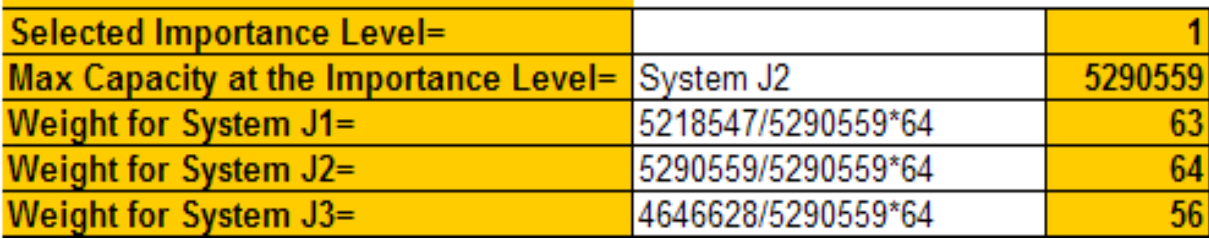

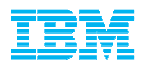

### WLM Routing: Crossover to CP cost

- By default: Assumption is that there is no penalty when zAAP or zIIP work is executed on regular CPs
	- For IFAHONORPRIORITY=YES or IIPHONORPRIORITY=YES
- $\blacksquare$  In Reality:
	- Executing zAAP or zIIP work on regular CPs may incur costs
		- Work is priced by its consumption on regular CPs
	- Systems to which work is routed to may have different configurations
		- Number of zIIPs or zAAPs may differ between systems
		- It might be of advantage to route the work to systems with more zIIP or zAAP capacity
- Solution
	- SERVERWLM allows to specify ProcXCost for zAAPs and zIIPs
		- Begin with small cost values
- As a result WLM will use a different method to calculate the routing weights which reflects capacities of different processor types much better

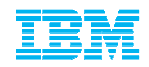

### WLM Routing: Importance level weighting

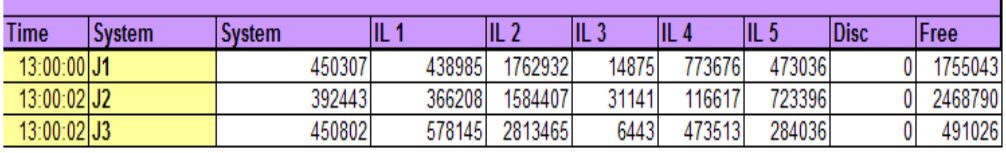

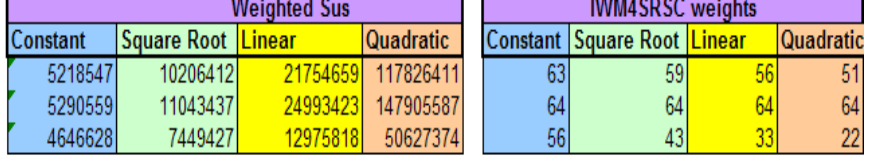

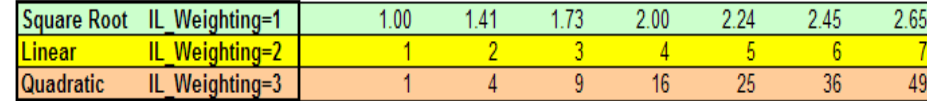

- $\textcolor{red}{\bullet}$  Importance Level Weighting is available with service IWM4SRSC (SD SERVERWLM)
- $\blacksquare$  Default routing algorithm uses "Constant" - no weighting of the lower importance levels
	- As a result the weights returned by service IWM4SRSC to Sysplex Distributor are nearly identical for all three systems (see column "Constant") With importance level weighting it is possible to factor in the work running at lower importance levels.
	- Three weighting levels exist: Square Root (mildly **–** recommended initial setting), Linear and Quadratic (heavy) weighting
	- You can observe that the biggest effect is for system J3 on which much more work runs at importance level 2
	- Concern: A too high weighting can cause oscillation effects

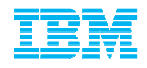

If PI>1 the weight will be divided by the performance index

 $\bullet$  with default IEAOPT RTPIFACTOR = 100  $\,$ 

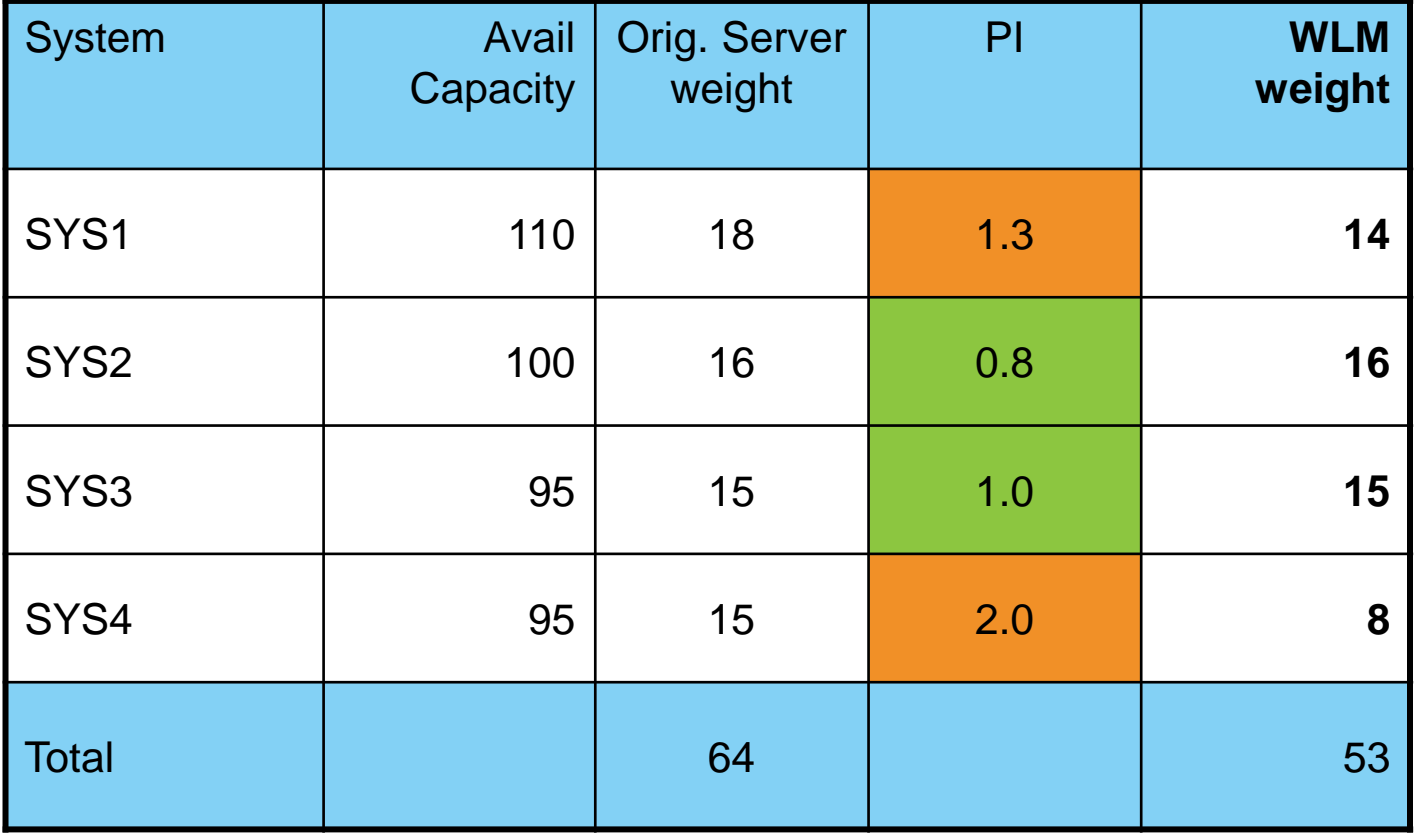

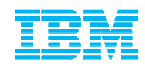

### Health indicator effect on routing weight

- A health indicator may be set per server address space
- Health=100 is default and remains in effect until a different value is set via IWM4HLTH
	- Each IWM4HLTH invocation replaces previous health indicator values
- $\textcolor{red}{\bullet}$  If the health indicator of a server is  ${<}100$  its capability is reduced
- The server weight will be reduced by applying a factor of health/100

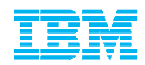

# Background: Routing Services: DB2<br>System

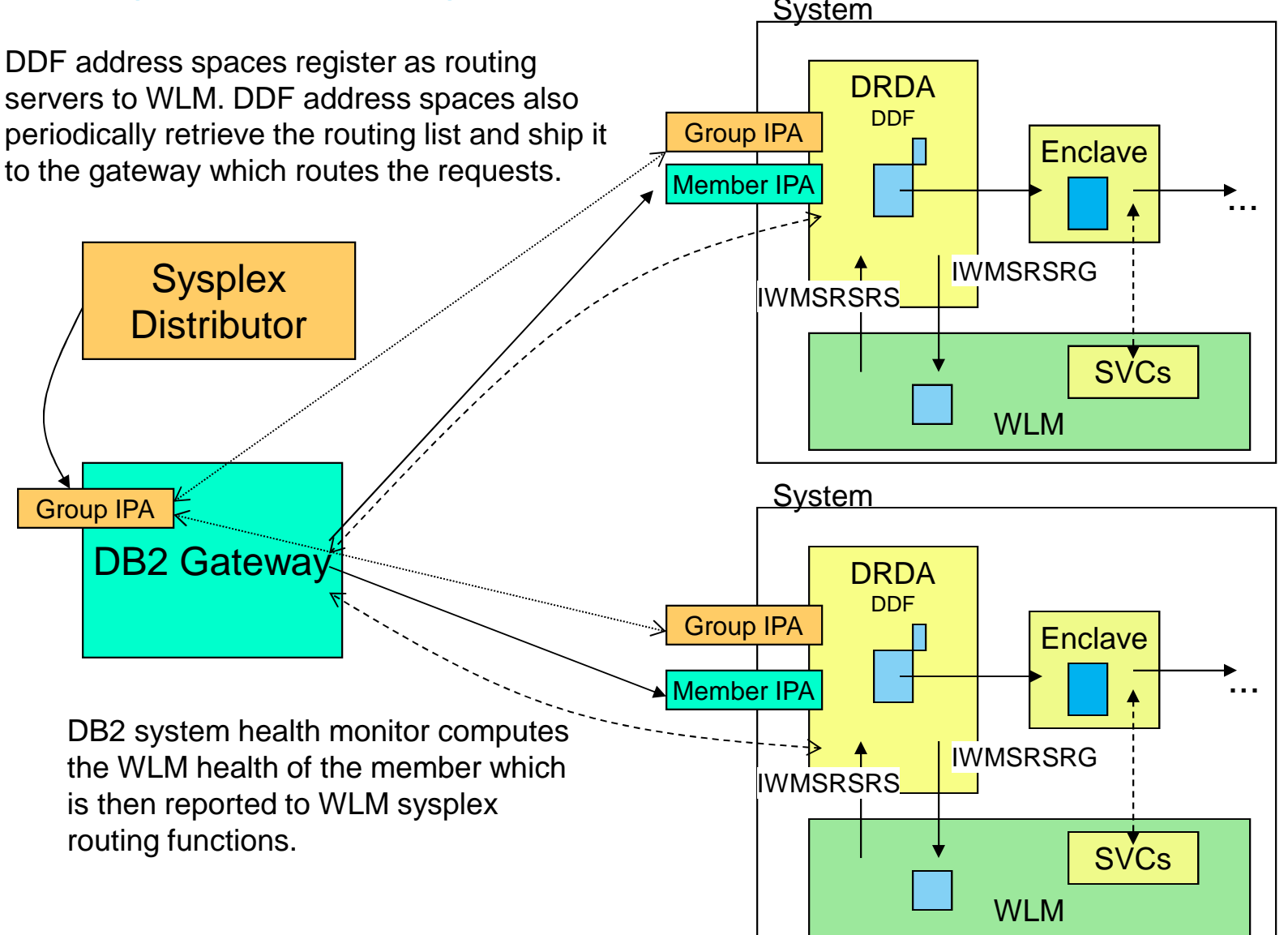

© 2014 IBM Corporation

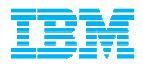

### Sysplex Routing for DB2: Example Queue Time Ratio

•Servers with a better enclave queue time : execution time ratio will be favored

•Server weight reduced by factor execution time / (execution time+ queue time)•Only effective if DB2 is configured with "DDF Threads" INACTIVE

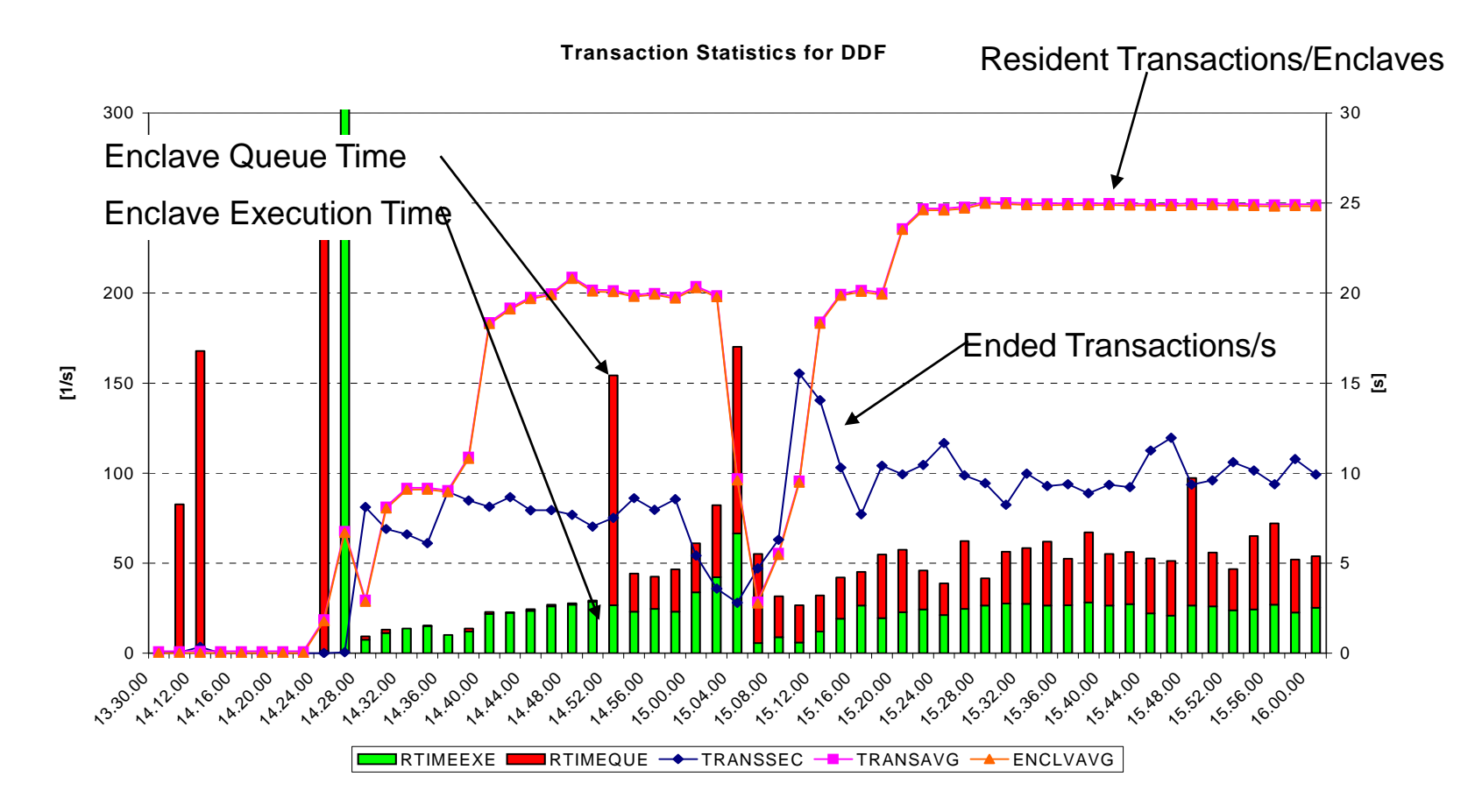

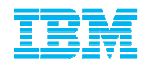

### Agenda

- Concepts
	- Importance levels
	- Displaceable capacity
	- Free capacity
- WLM Sysplex Routing Services
	- IWMWSYSQ
	- IWMSRSRS
	- IWM4SRSC
	- Basic capacity-based weights and additional influencers
- Observations, best practices and optimization approaches

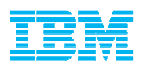

- Actual workload distribution may deviate from anticipated or warranted distribution
- Understanding and optimizing workload routing may require skills from multiple domains:
	- Applications
	- Subsystems involved
	- Routing product & configuration
		- Routing provide usually commands to understand WLM-provided weights and overrides
		- First step to understand raw WLM weights
		- Most routing services parameters are specified here
	- LPAR configuration & WLM

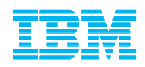

### Drill-down into balancing issues

- $\blacksquare$  Use routing component commands to understand WLM recommendations vs. routed work
- $\blacksquare$ What routing mechanism is being used?
- $\blacksquare$  Understand impact due to
	- –Capacity
	- –Performance Index
	- –Health

Use CPU activity report and Workload activity reports to understand LPAR/CEC configuration, load and performance index

– RMF Mon III data can provide better granularity

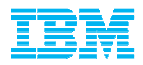

### NETSTAT –O

 $$$  netstat  $-0$   $-$ P15150

- MVS TCP/IP NETSTAT CS V1R12 TCPIP Name: TCPIP 10:31:18
- Dynamic VIPA Destination Port Table for TCP/IP stacks:

Dest: …..15150

DestXCF: …

TotalConn: 0000059767 Rdy: 001WLM: 12 TSR: 100

DistMethod: ServerWLM

- The WLM weight in this summary display is derived by the weight value returned by IWM4SRSC (ServerWLM)
	- However, it has been post processed by Sysplex Distributor

•Potentially reduced based on a number of health factors and

•Normalized (divided by 4 to yield a value between 0-16 vs 0-64).

- This value is what SD will use for load balancing and can be compared to the values of the other targets
- TSR (target server responsiveness) the SD view of responsiveness of target servers in accepting new connections. The TSR values are used to modify the weight used to favor servers that are more successfully accepting new connection requests. A value of 100 indicates full responsiveness and zero indicates no responsiveness.

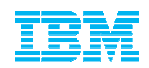

## NETSTAT VIPADCFG DETAIL

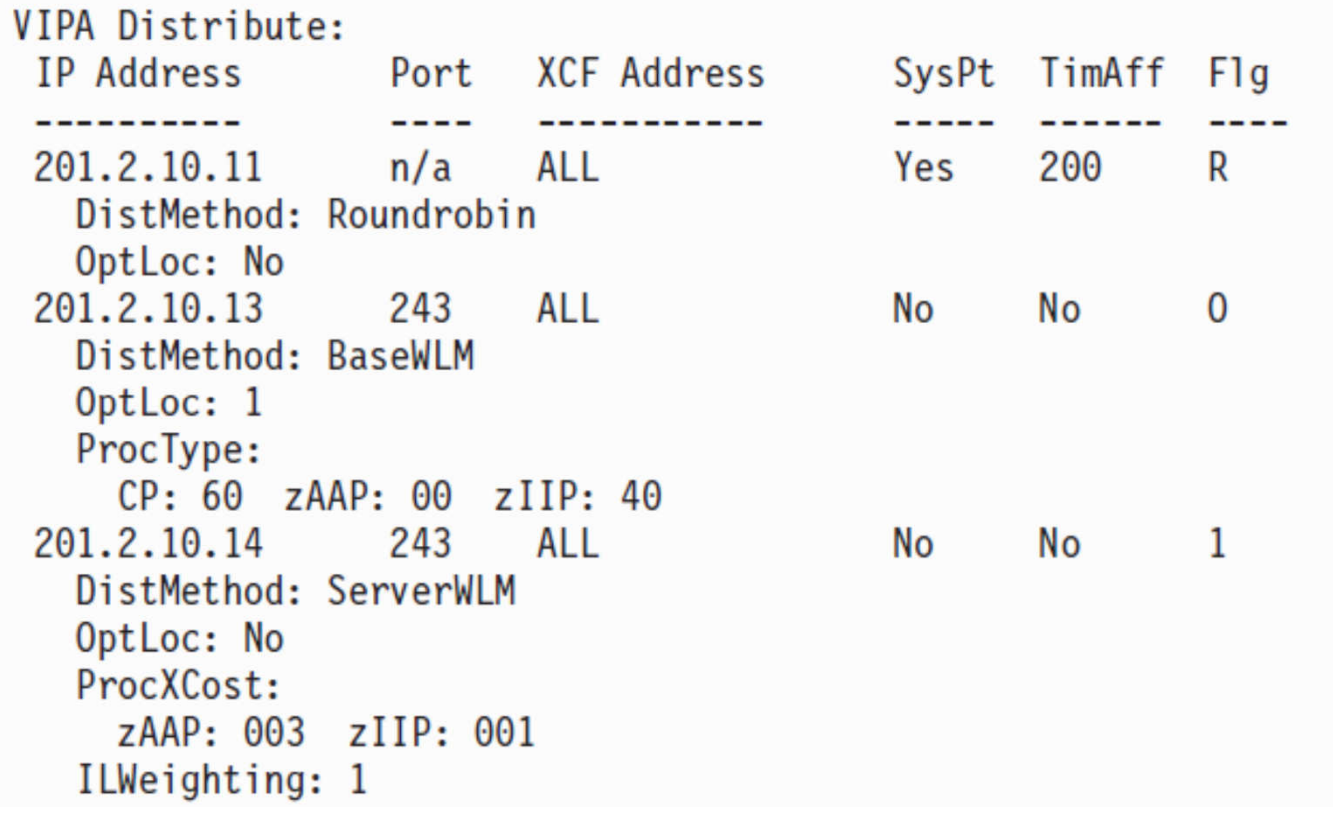

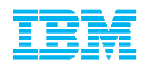

### DDF DISPLAY Command

- $\textcolor{red}{\bullet}$  -DIS DDF [DETAIL] returns WLM weight information
	- The following server list entry information is displayed for each DDF location that registered to WLM as part of the data sharing group:
	- DSNL100I LOCATION SERVER LIST: DSNL101I WT IPADDR IPADDR DSNL102I weight ipv4-address ipv6-address

-DISPLAY DDF DETAIL

With the DETAIL option, the following additional information is included in the output:

```
DSNL090I DT=
                  A CONDBAT= 64 MDBAT=
                                           64
DSNL092I ADBAT=
                  1 QUEDBAT= 0 INADBAT= 0 CONQUED=
                                                             \overline{0}DSNL093I DSCDBAT= 0 INACONN=
                                \thetaDSNL100I
             LOCATION SERVER LIST:
DSNL101I
           WT IPADDR
                                   IPADDR
           64 :: 9.110.115.111  2002: 91E: 610:1::111
DSNL102I
                : : 9.110.115.112DSNL102I
                                   2002:91E:610:1::112
DSNL099I DSNLTDDF DISPLAY DDF REPORT COMPLETE
```
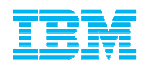

### Example: Initial Free LPAR capacity may be under-estimated

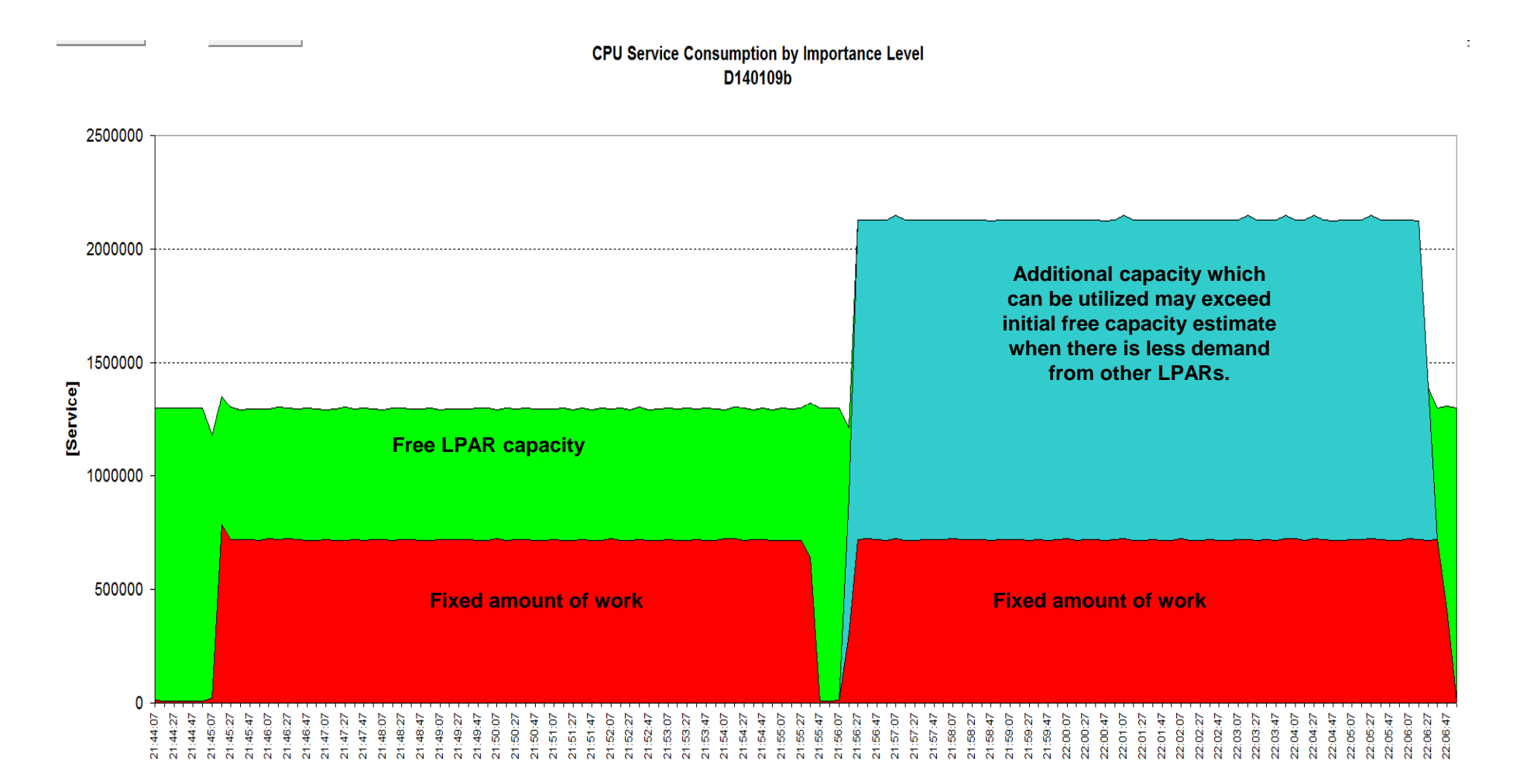

 $\odot$  2014 IBM Corporation  $\odot$  2014 IBM Corporation

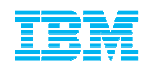

### Performance Index (PI) effect on routing weight

- Heavily fluctuating PI values can distort routing recommendations.
- $\blacksquare$  In such cases it can be beneficial to scale back the impact of the PI via the IEAOPT RTPIFACTOR control.

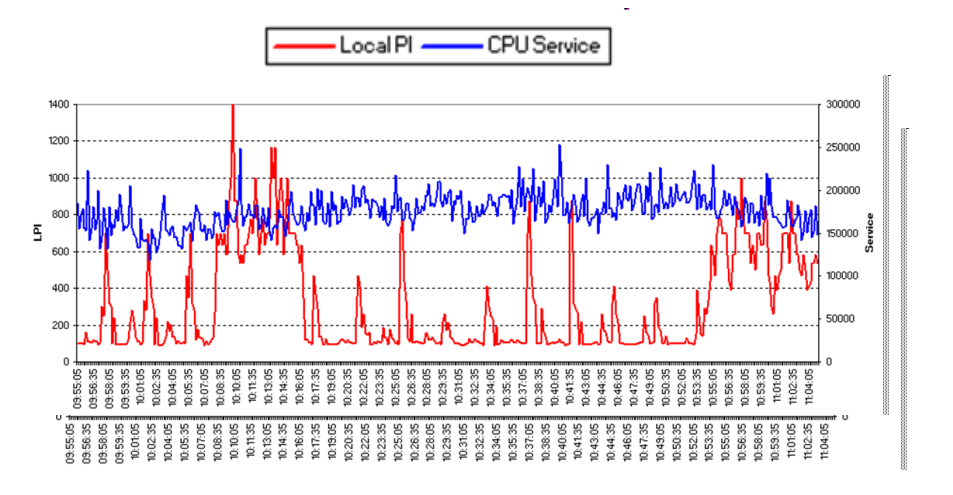

- When RTPIFACTOR=0, the server weight is independent from the server PI
- When RTPIFACTOR=100 and server PI >1, the server weight is divided by the server PI.
- When 0<RTPIFACTOR<100 it results in a proportional influence of the server PI on the server weight.

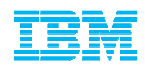

### Observation: Connections vs. transaction routing

- Long living connections are… long living
	- May be established due to a given load distribution but not redistributed until connections are broken up and re-established
- The number of transactions routed to some systems may be *not proportional* to the number of connections that were established

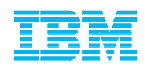

- Usually not a problem at all unless a specific distribution is warranted
- **Asymmetric configuration may result in biased weights** 
	- E.g. different weights, different CEC configurations
		- Consider zIIP, zAAP pools, too, when relevant
	- Depending on subsystems the routed transactions could deviate more
- Consider
	- SERVERWLM if PI is a good indicator for overload
	- IL Weighting
		- IL weighting=1 is usually a good starting point
	- Round-robin or another, non-WLM based distribution method

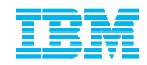

#### Sysplex Distributor and DB2 DDF $\mathcal{L}_{\mathcal{A}}$ More Information -

- Gus Kassimis: Sysplex Networking Technologies and Considerations,SHARE in Pittsburgh, 2014, Session: 15507
- Jim Pickel: DB2 9 for z/OS Data Sharing: Distributed Load Balancing and Fault Tolerant Configurationhttp://www.redbooks.ibm.com/abstracts/redp4449.html

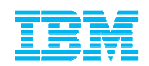

#### z/OS Workload Management  $\mathcal{L}_{\mathcal{A}}$ More Information -

 z/OS WLM Homepage: http://www.ibm.com/systems/z/os/zos/features/wlm/

#### **Workload Manager**

**Welcome to WLM/SRM** 

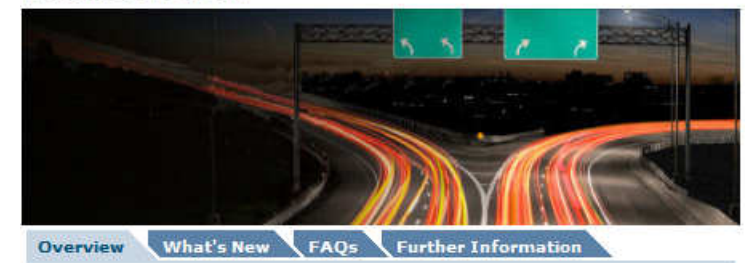

- **z/OS MVS documentation** 
	- z/OS MVS Planning: Workload Management: http://publibz.boulder.ibm.com/epubs/pdf/iea2w1c0.pdf
	- z/OS MVS Programming: Workload Management Services: http://publibz.boulder.ibm.com/epubs/pdf/iea2w2c0.pdf
- *IBM Redbooks publication*s:
	- System Programmer's Guide to: Workload Manager: http://publib-b.boulder.ibm.com/abstracts/sg246472.html?Open
	- ABCs of z/OS System Programming Volume 12http://publib-b.boulder.ibm.com/abstracts/sg247621.html?Open

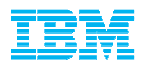

### What is a DDF Transactions?

- ACTIVE MODE threads are treated as a single enclave from the time they are created until the time they are terminated. This means that the entire life of the database access thread is reported regardless of whether SQL work is actually being processed.
- **INACTIVE MODE threads are treated differently. If the thread is always active, the** duration of the thread is the duration of the enclave. When the thread is pooled, such as during think time, it is not using an enclave. In this case, inactive periods are not reported.

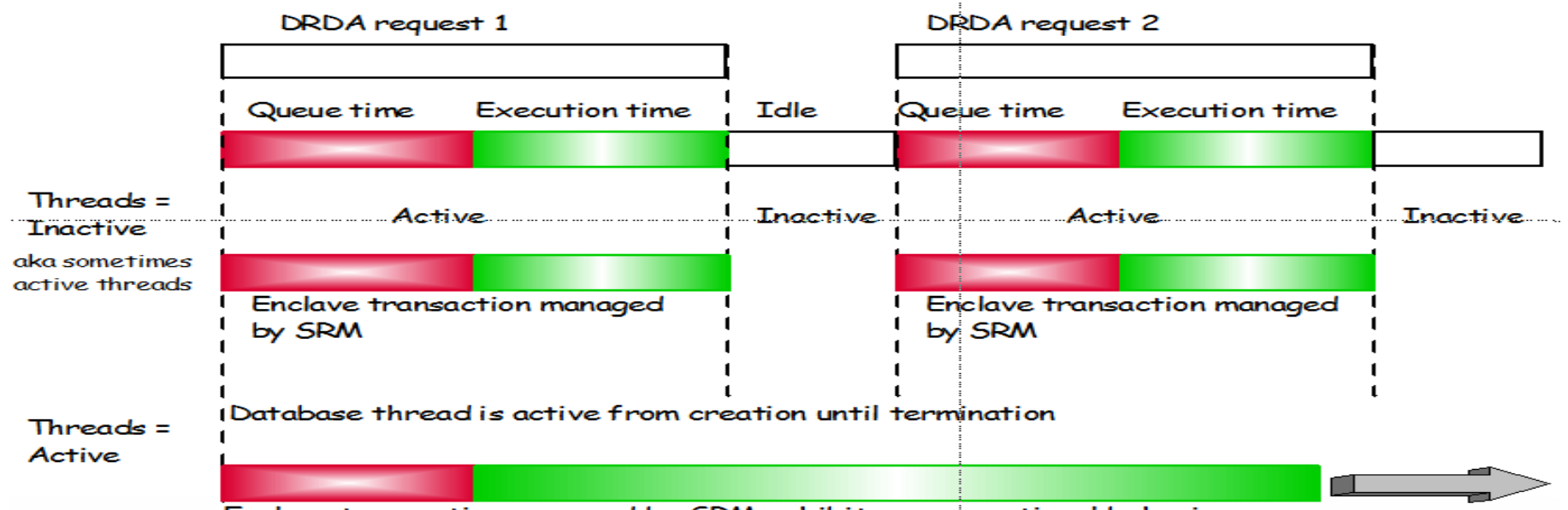

Enclave transaction managed by SRM exhibits conversational behavior